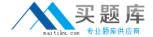

# **SAP**Exam C\_TERP10\_65

SAP Certified - Associate Business Foundation & Integration with SAP ERP 6.0 EHP5

Version: 6.0

[ Total Questions: 121 ]

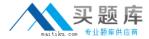

## **Question No:1**

Which of the following are true? (Choose all that apply)

- A. You assign jobs to job areas
- **B.** You assign positions to jobs
- C. You assign employee subgroups to employee groups
- **D.** You assign an employee to a position

Answer: B,C,D

#### **Question No: 2**

Within SAP ERP Procurement, the procurement process is completed by logisticsinvoice verification. What happens when the invoice is posted in SAP ERP?

- **A.** The payment is applied to the vendor's account.
- **B.** The standard price in the material master isrecalculated.
- **C.** An accounting document is generated which posts directly to the Accounts Payableaccount within the general ledger.
- **D.** The GR/IR account within the general ledger isdebited.

**Answer: D** 

#### **Question No: 3**

Logistic invoice verification, in SAP ERP, is the process whereby a vendor's invoice iscompared to the goods receipt document and the purchase order.

What business integration processes, within SAP ERP, occurs with the completion oflogistic invoice verification?(Choose three)

- **A.** The vendor master record isupdated.
- **B.** The provisions in the GR/IR clearing account arereversed.
- C. The on-hand quantity in the material master isupdated.
- **D.** The purchase order history isupdated.
- **E.** An open item is created in the vendor's account.

Answer: B,D,E

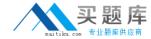

# **Question No: 4**

Which of the following can be maintained in the Project Builder? (Chooseall thatapply)

- A. Activities
- B. WBS Elements
- C. PRT s
- D. Material components

Answer: A,B,D

#### **Question No:5**

What of the following determines the views available when creating a material master? (Choose thecorrect answer)

- A. Info type
- B. Item category
- C. Material type
- D. Movement type

**Answer: C** 

#### **Question No: 6**

A purchasing group (choose all that apply):

- **A.** Is assigned to a purchasing organization
- **B.** Represent a individual or group of buyers
- **C.** Are responsible for certain purchasing activities
- **D.** Are assigned in the material master data

Answer: B,C,D

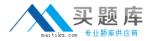

## **Question No:7**

Goods receipt into stock in quality inspection can be preplanned in which ofthefollowing. (Choose all that apply)

- A. In the Material master
- B. On the GR
- C. On the PO
- D. On the Vendor Info record

**Answer: A,C** 

# **Question No:8**

BOM s are usedin(Choose all that apply)

- A. Vendor master data
- B. MRP
- C. Product costing
- **D.** Procurement

Answer: B,C,D

## **Question No:9**

Which of the following options are available in budgeting? (Choose allthat apply)

- A. Budgetcarry forward
- **B.** Budget releases
- C. Budget updates
- D. Budget renewals

Answer: A,B,C

#### **Question No: 10**

Which of the following are mandatory Partner functions for the Customer Master?(Choose

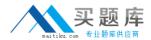

all that apply)

- A. Sold-to-party
- B. Ship-to-party
- C. Contact persons
- D. Payer
- E. Forwarding Agent

Answer: A,B,D

# **Question No: 11**

Logistic invoice verification is the process whereby a vendor's invoice is compared to the goods receipt document and the purchase order.

What integration business processes occur with the completion of logistic invoiceverification?(Choose two)

- **A.** The on-hand quantity in the material master isupdated.
- **B.** An open item is created in the vendor's account.
- **C.** The purchase order history isupdated.
- **D.** The vendor master record isupdated.

Answer: B,C

#### **Question No: 12**

Which of the following are field statuses for Account Groups? (Choose allthat apply)

- A. Impress
- B. Required
- **C.** Display
- **D.** Optional

Answer: B,C,D

**Question No: 13** 

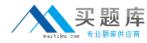

A Sales Organization may belong to more than one company code.(True/False)

- A. True
- B. False

**Answer: B** 

# **Question No: 14**

A Stock transport order can allow for which of the following? (Choose allthat apply)

- A. Planning of goods receipt at the receiving plant
- **B.** Goods receipt can be posted directly to consumption
- C. Goods can only be posted into unrestricted-use stock
- D. Integration with MRP

Answer: A,B,D

#### Question No: 15

Which part of the sales document structure determines whether quantities can Bedelivered in several partial deliveries at different times? (Choose the correctanswer)

- A. Sales Document Header
- B. Sales Document Items
- C. Item Schedule Lines
- **D.** Routings

**Answer: C** 

## **Question No: 16**

You are designing a query in SAP Business Intelligence. When you are viewing thequery results, you want to be able to drill down by the characteristics product and productline.

To which subarea would you drag and drop these characteristics in the Query Designer?

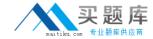

- A. Free characteristics
- B. Filter
- C. Rows
- D. Columns

**Answer: A** 

#### **Question No: 17**

How would you describe stock transfers and transfer postings in InventoryManagement?Choose two)

- A. Transfer postings need NOT involve a physical goods movement
- B. For both types of transfer, material and accounting documents are always created
- **C.** A stock transfer is used to transfer material from quality inspection to blocked stock
- **D.** A stock transport order can be used to enter a stock transfer

Answer: A,D

#### **Question No: 18**

The Document Management System allows for the integration of externalfiles throughwhich of the following? (Choose the correct answer)

- A. MDM
- B. SAP XI
- C. PLM interface
- D. Web AS
- E. CAx

**Answer: C** 

## **Question No: 19**

What is the purpose of a routing in the manufacturing business process?

**A.** Lists the sequence of steps for producing a material.

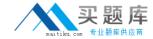

- **B.** Lists the specific output of a resource.
- C. Provides formulas for scheduling and capacity planning.
- **D.** Collects actual labor and machine costs.

Answer: A

#### **Question No: 20**

In SAP ERP, you can manage all product and project related data using SAP ProductLifecycle Management. Which of the following SAP Product Lifecycle Management provides the integration of external files into SAP ERP?

- A. Product Structure Browser
- B. Engineering Change Management
- C. Document Management
- **D.** Variant Configuration Management

**Answer: C** 

#### **Question No: 21**

Your organization is using SAP ERP Manufacturing Execution. You are explaining themaster data that supports the Manufacturing Execution process.

What is the purpose of a routing?

- **A.** Lists the material components required for producing a material.
- **B.** Provides formulas for scheduling and capacity planning.
- **C.** Lists the sequence of steps for producing a material.
- **D.** Lists the specific output of a resource.
- E. Collects actual labor and machine costs.

**Answer: C** 

## **Question No: 22**

Your organization uses SAP ERP powered by SAP NetWeaver.